### กอาวคา

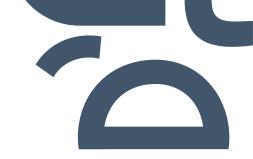

# Choosing the Right Feature Store: Feast or Tecton?

OVERVIEW

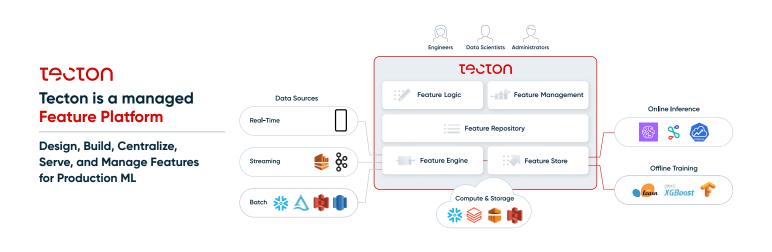

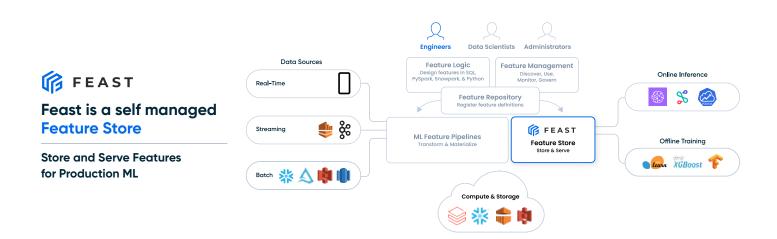

#### FUNCTIONALITY DIFFERENCES

| Store and serve features                                 | ເອວເວດ       | 🌾 FEAST      |
|----------------------------------------------------------|--------------|--------------|
| Generate training data                                   | ✓            | ~            |
| Serve features online                                    | $\checkmark$ | $\checkmark$ |
| Ingest from self-managed pipelines                       | $\checkmark$ | $\checkmark$ |
| Ingest from Tecton-managed pipelines                     | $\checkmark$ | $\checkmark$ |
| Automate pipelines                                       |              |              |
| Tecton-managed batch, streaming, and real-time pipelines | $\checkmark$ |              |
| Manage features                                          |              |              |
| Centralize definitions in common                         | $\checkmark$ |              |
| Discover, share and re-use                               | $\checkmark$ |              |
| Monitor data quality and operational service levels      | $\checkmark$ |              |

#### OTHER IMPORTANT CONSIDERATIONS

| ເອວເວດ                                              | 🌈 FEAST                        |
|-----------------------------------------------------|--------------------------------|
| Fully-Managed SaaS                                  | Open Source Software           |
| Fastest way to get started                          | Self-configured and deployed   |
| 24x7 enterprise support                             | Self-supported                 |
| Plugs into leading data and ML platforms            | Highly customizable            |
| Available on AWS today / GCP and Azure soon         | Available on-prem or any cloud |
| lission-critical scale and reliability              | Variable scale and reliability |
| Serving latency: <10ms                              | Serving latency: self-managed  |
| Scale: >100,000 requests / second                   | Scale: self-managed            |
| Production SLAs                                     |                                |
| viscover, share and re-use                          |                                |
| Ionitor data quality and operational service levels |                                |

#### CREATING FEATURES

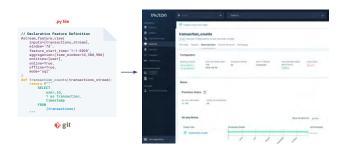

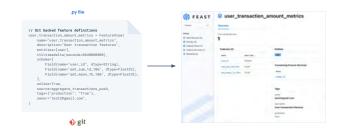

#### Declare a managed feature in Tecton

In contrast, when you create a feature in Tecton, you're actually defining the feature transformation itself. Tecton will manage the data pipeline for you and store the materialized data in online and offline stores, as well as run the backfill for you.

#### **Register a feature in Feast**

Feast primarily helps in serving features for online inference and offline training, but **not** in transforming feature values (Feast takes transformed values as input). This is why creating a feature in Feast consists of registering a preprocessed feature, along with its metadata.

#### DATA PIPELINES

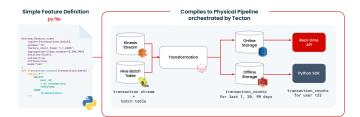

#### Tecton creates production-ready data pipelines from simple declarative feature definitions

Because Tecton handles the feature transformations for you, it removes a lot of the complexity. There's no need to create pipelines, set up monitoring, or run Airflow jobs yourself— Tecton will create these pipelines for you in the background, and handle monitoring and alerting as soon as you create the feature (as described in the previous step).

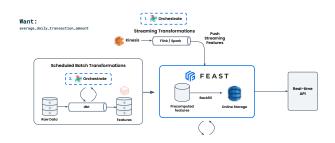

#### Feast decouples ML from data infrastructure

As mentioned above, Feast takes transformed values as input. This means you'll have to manage your own data pipelines. The typical steps include:

- Creating a streaming pipeline (e.g., with Spark)
- Creating a batch pipeline (e.g., with DBT)
- Setting up monitoring to make sure your features are properly sent to Feast and watch out for train / serve skew
- Setting up a backfill job with Airflow

#### SERVING FEATURES

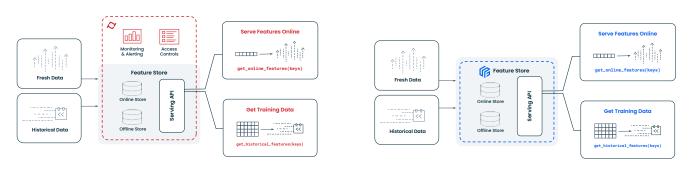

#### Serving features with Tecton

Similar to Feast, Tecton allows you to serve features online and create training datasets. Tecton has the same feature retrieval APIs as Feast. The main difference is that Tecton manages the online store for you, which includes a layer of monitoring and alerting (for example, if feature values stop coming through and your feature is getting stale, you'll receive an alert that your upstream data source might be down).

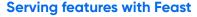

Both Feast and Tecton allow you to serve features online and create training datasets. They share the same feature retrieval APIs:

- 'get\_offline\_features' to generate a training dataset with point-in-time correct features with labels
- 'get\_online\_features' to retrieve the features you need to make a prediction (for instance, to predict whether a transaction is fraudulent).

#### SCALING CONSIDERATIONS

#### Tecton is a fully hosted solution

Tecton ensures enterprise scalability and reliability, with SLA guarantees.

## Feast requires custom configuration to power production ML at scale

Common considerations include:

- How to reliably and scalably compute batch and / or streaming features
- How to reliably and scalably backfill features to the offline / online store
- How to efficiently retrieve features in a real-time recommender system
- How to manage online store costs given large data volumes

### Use TOCTOO if you:

- Want minimal overhead in managing your own feature store
- Need mission-critical reliability, scalability, and/or support
- Want to automate batch, streaming, and real-time features
- Want to collaborate on, share, and re-use features

Use 🌾 FEAST if you...

- Have the resources and skills to manage your own feature store
- Need a highly customizable solution
- Don't need any help with streaming or real-time data pipelines
- Need to deploy on-prem, on GCP, or on Azure

#### LEARN MORE

For more details, check out our webinar comparing Tecton and Feast resources.tecton.ai/choosing-the-right-feature-store-feast-or-tecton

Get a personalized demo of Tecton tecton.ai/product-demo/